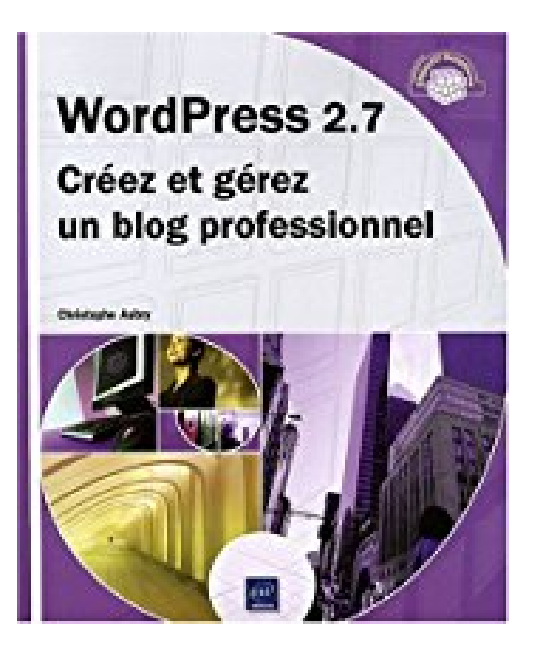

## **WordPress 2.7 - Créez et gérez un blog professionnel**

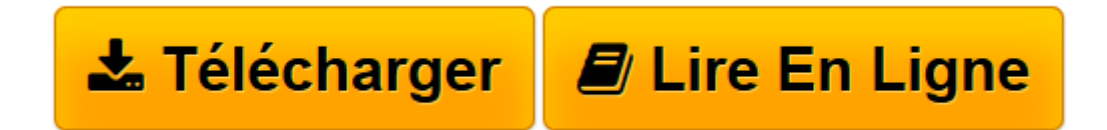

[Click here](http://bookspofr.club/fr/read.php?id=2746047179&src=fbs) if your download doesn"t start automatically

## **WordPress 2.7 - Créez et gérez un blog professionnel**

Christophe Aubry

**WordPress 2.7 - Créez et gérez un blog professionnel** Christophe Aubry

**[Télécharger](http://bookspofr.club/fr/read.php?id=2746047179&src=fbs)** [WordPress 2.7 - Créez et gérez un blog professio ...pdf](http://bookspofr.club/fr/read.php?id=2746047179&src=fbs)

**[Lire en ligne](http://bookspofr.club/fr/read.php?id=2746047179&src=fbs)** [WordPress 2.7 - Créez et gérez un blog profess ...pdf](http://bookspofr.club/fr/read.php?id=2746047179&src=fbs)

## 332 pages

Présentation de l'éditeur

Suite à la lecture de ce livre WordPress 2.7, vous aurez toutes les compétences nécessaires pour créer et gérer un blog de qualité professionnelle. Le phénomène des blogs ne se dément pas ; de plus en plus de personnes les utilisent pour présenter leur passion, informer, partager leurs connaissances, leur savoir... Le blog est devenu l'outil idéal pour diffuser, partager et échanger avec les lecteurs. WordPress est à l'heure actuelle le moteur de blog le plus performant. Il est simple d'installation, aisé à prendre en main, facilement personnalisable et extensible. Avec ce livre WordPress 2.7, vous apprendrez à installer WordPress sur différentes plates-formes, à créer vos articles (avec une mise en forme simple et à l'aide de fonctions plus avancées), à les gérer (publication, archivage...), à y insérer des images, de l'audio et de la vidéo. Vous apprendrez aussi à organiser vos articles (catégories, tags...) et à gérer les commentaires de vos lecteurs. Plusieurs chapitres sont consacrés à la personnalisation de WordPress : modifier l'apparence de votre blog (les thèmes), ajouter des extensions (les plug-ins) et permettre à d'autres contributeurs d'intervenir dans le blog, selon des rôles bien définis. Biographie de l'auteur

Responsable pédagogique dans un centre de formation et formateur sur les technologies Web et les Arts graphiques depuis plus de quinze ans, Christophe Aubry est aussi créateur de plusieurs blogs et intervient régulièrement sur les forums dédiés aux blogs et CMS. Auteur de nombreux livres aux Editions ENI notamment sur Dreamweaver, XHTML et CSS, ce livre lui permet aujourd hui de vous transmettre toute son expérience pédagogique et pratique sur le moteur de blog WordPress.

Download and Read Online WordPress 2.7 - Créez et gérez un blog professionnel Christophe Aubry #MARQGYP8BEJ

Lire WordPress 2.7 - Créez et gérez un blog professionnel par Christophe Aubry pour ebook en ligneWordPress 2.7 - Créez et gérez un blog professionnel par Christophe Aubry Téléchargement gratuit de PDF, livres audio, livres à lire, bons livres à lire, livres bon marché, bons livres, livres en ligne, livres en ligne, revues de livres epub, lecture de livres en ligne, livres à lire en ligne, bibliothèque en ligne, bons livres à lire, PDF Les meilleurs livres à lire, les meilleurs livres pour lire les livres WordPress 2.7 - Créez et gérez un blog professionnel par Christophe Aubry à lire en ligne.Online WordPress 2.7 - Créez et gérez un blog professionnel par Christophe Aubry ebook Téléchargement PDFWordPress 2.7 - Créez et gérez un blog professionnel par Christophe Aubry DocWordPress 2.7 - Créez et gérez un blog professionnel par Christophe Aubry MobipocketWordPress 2.7 - Créez et gérez un blog professionnel par Christophe Aubry EPub **MARQGYP8BEJMARQGYP8BEJMARQGYP8BEJ**